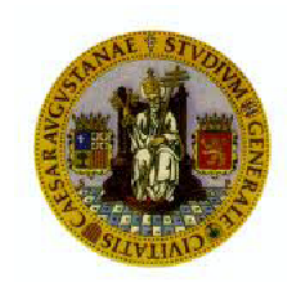

# PORTAFOLIOS DEL ALUMNO

ASIGNATURA: DERMATOLOGIA, IMMUNOPATOLOGIA Y TOXICOLOGIA

### MATERIA: DERMATOLOGIA MEDICO-QUIRURGICA Y VENEREOLOGIA

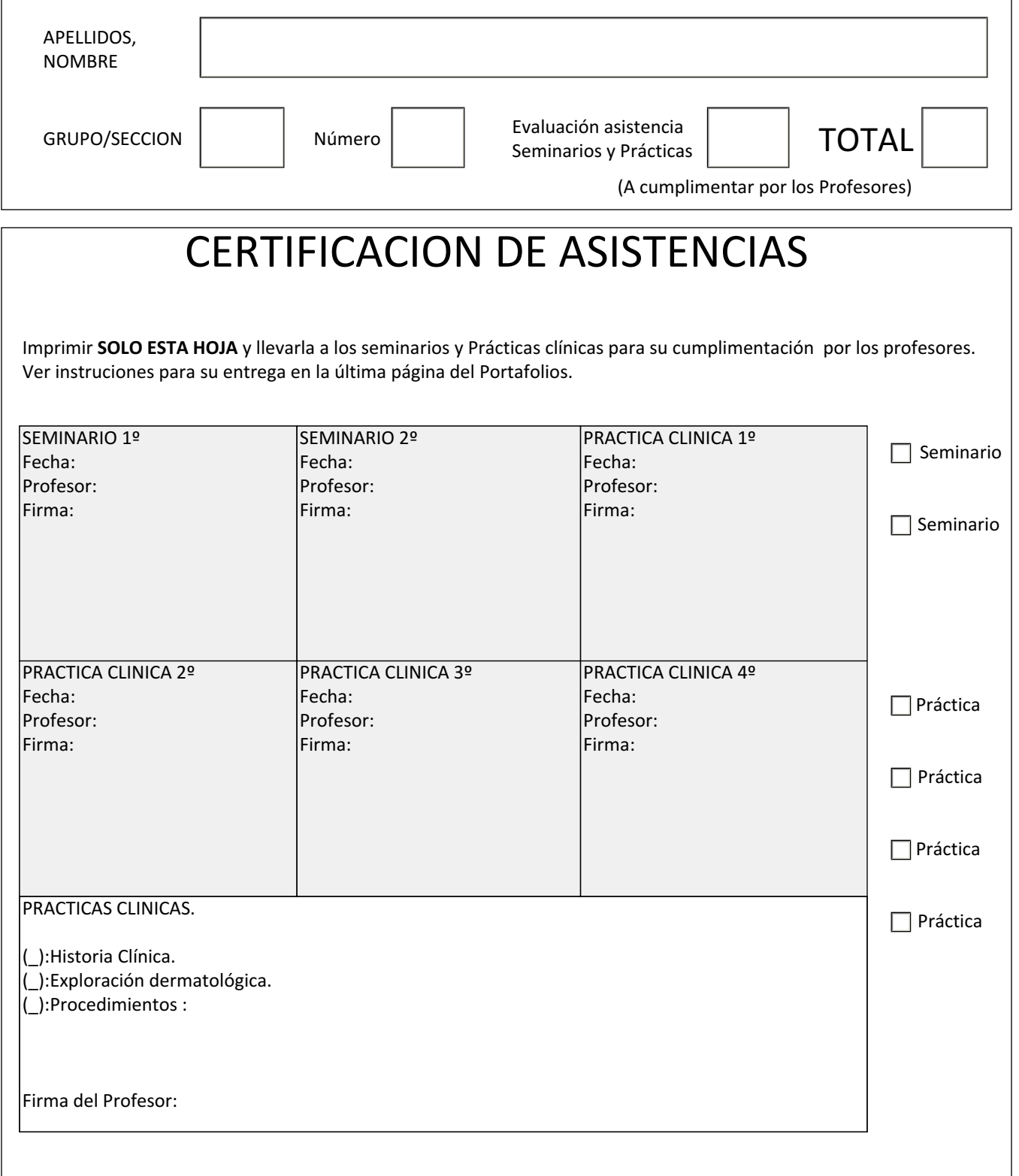

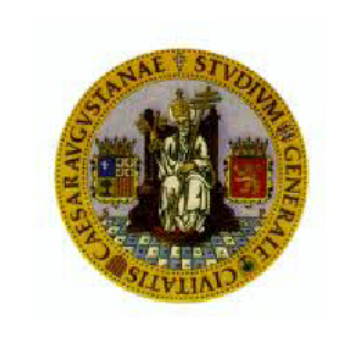

## PORTAFOLIOS DEL ALUMNO

MATERIA: DERMATOLOGIA MEDICO-QUIRURGICA Y VENEREOLOGIA

Escriba la Historia Clínica del **CASO SELECCIONADO DURANTE SUS PRACTICAS CLINICAS** en su editor de textos. Luego péguela dentro del recuadro (sin sobrepasar la extensión prevista).

#### HISTORIA CLINICA:

1.Datos Filiación (No incluir Nombre y Apellidos reales).

2.Antecedentes.

3.Anamnesis.

4.Consulta.

5.Exploración.

6.Impresión diagnóstica.

7.Pruebas complementarias solicitadas.

8.Tratamiento

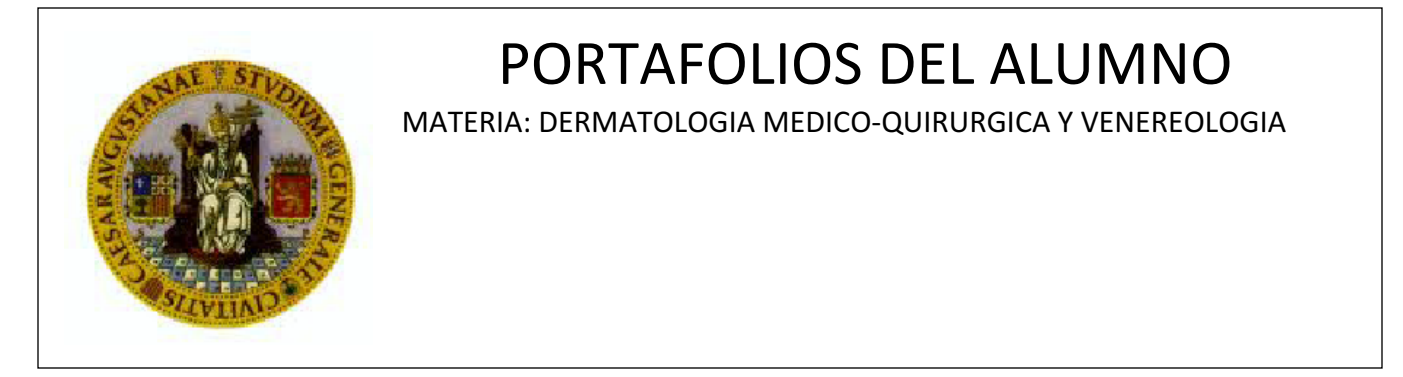

Pegue en los recuadros la fotografías que haya tomado del paciente al que haya realizado la Historia Clínica (o una similar). **RESOLUCION MAXIMA DE 800 por 600**.

FOTOGRAFIA NUMERO UNO

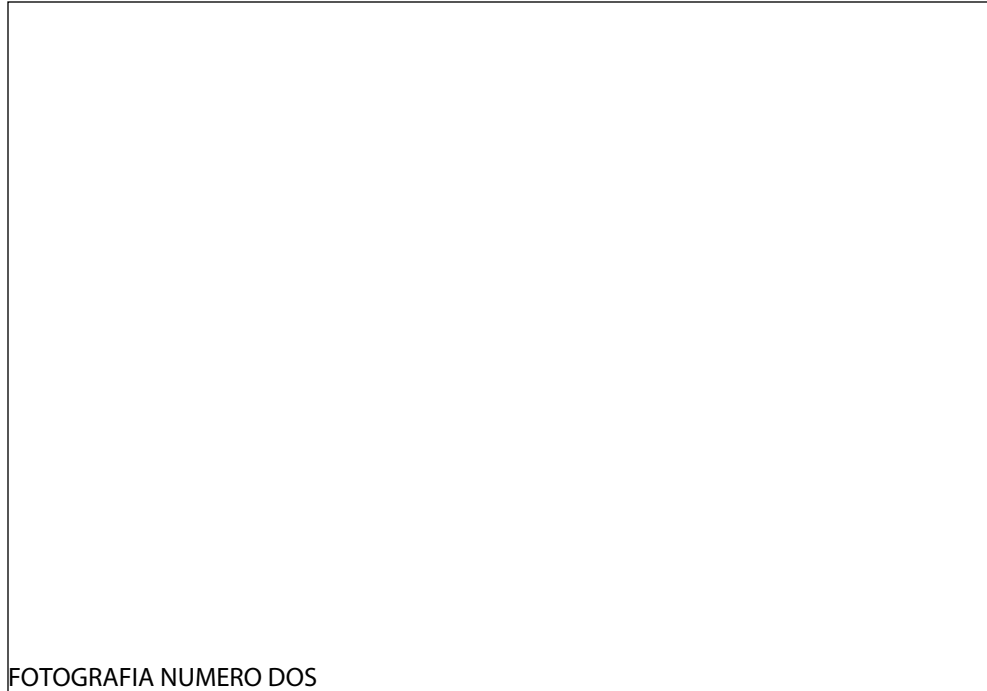

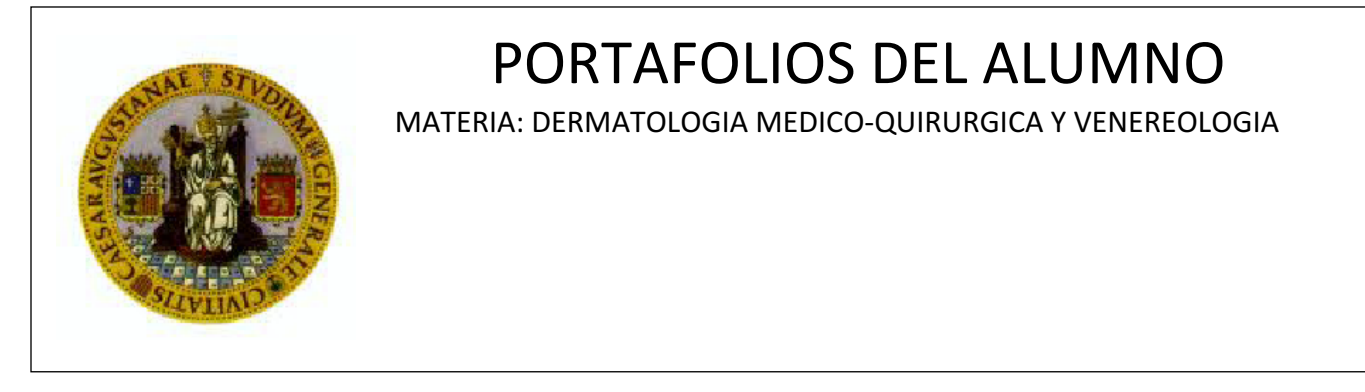

COMENTARIOS ADICIONALES EN RELACION AL PORTAFOLIOS DE DERMATOLOGIA

COMENTARIOS

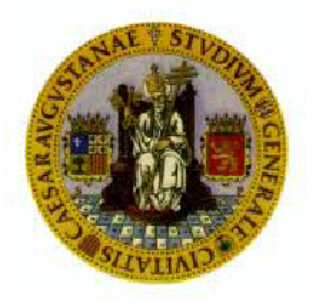

# PORTAFOLIOS DEL ALUMNO

ASIGNATURA: DERMATOLOGIA, IMMUNOPATOLOGIA Y TOXICOLOGIA

MATERIA: DERMATOLOGIA MEDICO-QUIRURGICA Y VENEREOLOGIA

## INSTRUCCIONES

SE RECOMIENDA UTILIZAR PC Y EL PROGRAMA ADOBE ACROBAT PARA CUMPLIMENTAR EL PORTAFOLIOS.

**1.IDENTIFIQUE CADA HOJA CON SU NOMBRE Y APELLIDOS, GRUPO/SECCION DE PRACTICAS Y NUMERO.** 

2.**IMPRIMA EN PAPEL LA HOJA NUMERO UNO DEL PORTAFOLIOS, Y LLEVELA A CADA UNA DE LAS PRACTICAS CLINICAS Y SEMINARIOS**. El profesor la firmará para acreditar la asistencia. Consérvela en su poder entréguela al finalizar el periodo de Prácticas en el DEPARTAMENTO DE MEDICINA-PSIQUIATRIA Y DERMATOLOGIA . ENTREGAR **ANTES DEL UNO DE JUNIO. SI NO SE ACREDITA LA ASISTENCIA A PRACTICAS, NO SE EVALUARA.**

**3.ESCRIBA EN SU EDITOR DE TEXTO LOS COMENTARIOS SOBRE EL CASO CLINICO SELECIONADO POR EL PROFESOR DE PRACTICAS CLINICAS Y SOBRE LOS CASOS CLINICOS DE LOS SEMINARIOS. PEGUELOS EN EL ESPACIO CORRESPONDIENTE, SIN SOBREPASAR LOS LIMITES DEL CAMPO.** 

**4.INSERTE LAS IMAGENES EN LOS CAMPOS INDICADOS PARA ELLO. Pueden tomarse con la cámara del Teléfono Movil, aunque guarde una distancia focal mayor a 30 cms. Cambiar la resolución de cada fotografía a un máximo de 800 x 600 con cualquier editor de imágenes. De lo contrario el PORTAFOLIOS ES DEMASIADO PESADO (muchos megas) y puede dar problemas para ser enviado.** 

**5.Las Actividades o colaboraciones voluntarias realizadas por el alumno por iniciativa propia, deberán ennumerarse en la página 6 del PORTAFOLIOS.** 

**6.Una vez editado y cumplimentado el portafolios, guárdelo en su ordenador con el nombre "APELLIDO1 APELLIDO2 NOMBRE.PDF" Por ejemplo "LOPEZ LOPEZ MARIA.PDF ". SI NO SE IDENTIFICA EL PORTAFOLIOS, NO SE SABE A QUIEN CORRESPONDE, Y NO SE PUEDE EVALUAR.** 

**7.Para entregar el PORTAFOLIOS, la UNICA FORMA ADMITIDA, es hacerlo a través del ADD, CURSO DERMATOLOGIA 2019, SECCION PORTAFOLIOS. APARTADO TAREAS: ENTREGA DE PORTAFOLIOS. Sólo podrán subirse DOS DOCUMENTOS.** 

**1.PORTAFOLIOS EN FORMATO PDF, CON UN TAMAÑO MÁXIMO DE 110 MB. EN NINGUN CASO SE ADMITIRA LA PRESENTACION DEL PORTAFOLIOS EN PAPEL O EN OTRO FORMATO QUE NO SEA PDF.** 

**2.HOJA DE ASISTENCIAS EN FORMATO PDF O JPG (puede hacerse una foto de la hoja de asistencias y subirla). Los alumnos que hubieran realizado las prácticas en cursos anteriores, DEBERAN PRESENTAR NUEVAMENTE SU PORTAFOLIOS por esta vía.** 

**8.NO SE ACEPTARAN PORTAFOLIOS ENVIADOS DESPUES DEL UNO DE JUNIO O POR CUALQUIER OTRO MEDIO: email, CD, DVD, papel impreso, etc**